#### Java RMI 101

CS 475

Java RMI 101

# Java RMI

#### □ Features

- > Integrated with Java language + libraries
  - Security, write once run anywhere, multithreaded
  - · Object orientation
- > Can pass "behavior"
  - · Mobile code
  - · Not possible in CORBA, traditional RPC systems
- > Distributed Garbage Collection
- Remoteness of objects intentionally not transparent

Java RMI 101

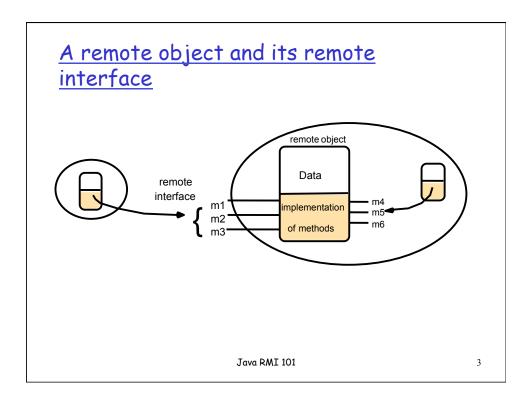

# Remote Interfaces, Objects, and Methods

- Objects become remote by implementing a remote interface
  - A remote interface extends the interface java.rmi.Remote
  - Each method of the interface declares java.rmi.RemoteException in its throws clause in addition to any application-specific clauses

Java RMI 101

# Creating distributed applications using RMI

- 1. Define the remote interfaces
- 2. Implement the remote objects and server
- 3. Implement the client
- 4. Compile the remote interface, server, and client (javac)
- Generate the stub and skeleton using rmic
  - Not necessary in Java 5 (and later)
- 6. Start the RMI registry
- 7. Start the server
- 8. Run the client

Java RMI 101

5

# An Example: Echo service

- We will build a remote server that echoes any text sent to it by a client after converting the text to uppercase
  - > We've seen this example before
- We will need to create the following files:
  - Echo.java (interface)
  - > EchoServer.java (server program)
  - EchoImpl.java (implementation of remote object providing echo service)
  - > EchoClient.java (client program)

Java RMI 101

# The Interface code

```
import java.rmi.*;
public interface Echo extends Remote {
    String EchoMessage(String strMsg)
    throws RemoteException;
}
```

Java RMI 101

7

# The Remote Object

```
import java.rmi.*;
import java.rmi.server.UnicastRemoteObject;
import java.io.*;

public class EchoImpl extends UnicastRemoteObject implements
Echo {
   public EchoImpl() throws RemoteException { super(); };

   public String EchoMessage(String Msg) throws RemoteException {
        String capitalizedMsg;

        System.out.println("Server: EchoMessage() invoked...");
        System.out.println("Server: Message > " + Msg);
        capitalizedMsg = Msg.toUpperCase();
        return(capitalizedMsg);
   }
}
```

#### Remote Object explained

- □ The class EchoImpl implements the remote interface Echo and provides a remote object
- It extends another class known as UnicastRemoteObject which implements a remote access protocol
- All the methods for EchoImpl must throw a remote exception

Java RMI 101

#### EchoServer code

```
import java.rmi.*;

public class EchoServer{
    public static void main(String argv[]) {
        try {
            System.setSecurityManager(new RMISecurityManager());

        System.out.println("Server: Registering Echo Service");
        EchoImpl remote = new EchoImpl();
        Naming.rebind("EchoService", remote);
        System.out.println("Server: Ready...");
        }
        catch (Exception e) {
        System.out.println("Server: Failed to register Echo Service: " + e);
        }
    }
}
```

# EchoServer explained

- □ Installs a new security manager for the RMI service
- Creates an object of class EchoImpl (the remote object)
- Registers the object called "EchoService" with the RMI Naming Service

Java RMI 101

11

# The Naming class of Java RMIregistry

void rebind (String name, Remote obj)

This method is used by a server to register the identifier of a remote object by name.

void bind (String name, Remote obj)

This method can alternatively be used by a server to register a remote object by name, but if the name is already bound to a remote object reference an exception is thrown.

void unbind (String name, Remote obj)

This method removes a binding.

*Remote lookup(String name)* 

This method is used by clients to look up a remote object by name. A remote object reference is returned.

String [] list()

This method returns an array of Strings containing the names bound in the registry.

Java RMI 101

# EchoClient code

```
import java.rmi.*;
import java.rmi.server.*;
public class EchoClient
  public static void main(String argv[]) {
   //code for processing command line argument
        String strMsg = argv[0];
    System.setSecurityManager(new RMISecurityManager());
 // Get a remote reference to the RMIExampleImpl class
     String strName = "rmi://localhost/EchoService";
     System.out.println("Client: Looking up " + strName + "...");
    Echo RemEcho = null;
    try {
      RemEcho = (Echo)Naming.lookup(strName);
    } catch (Exception e) {
      System.out.println("Client: Exception thrown looking up " + strName);
      System.exit(1);
                                  Java RMI 101
                                                                            13
```

# EchoClient cont'd

```
// Send a messge to the remote object

try {
    String modifiedMsg = RemEcho.EchoMessage(strMsg);

    System.out.println("From Server: "+ modifiedMsg);
} catch (Exception e) {

    System.out.println("Client: Exception thrown calling EchoMessage().");
    System.exit(1);
}

Java RMI 101
```

# EchoClient explained

- Create and install the security manager
- Use the Naming.lookup method to obtain a reference to the remote object
- Invoke the remote method on the remote object

Java RMI 101

15

#### RMI with Java 5

- □ J2SE 5.0 (and later) support dynamic generation of stub classes at runtime, that is, no need to use **rmic**
- Compile the interface, Server, and Client
- □ Start the rmiregistry
  - > rmiregistry &
- Start the server
  - > java EchoServer
- > Start the client
  - > java EchoClient "This is a test"

Java RMI 101

# Advanced Techniques

- □ Security Manager
- □ Parameter Passing
- Passing behavior
  - > See Java RMI tutorial track example
- Callbacks
- Activation

Java RMI 101

17

#### Parameter Passing

- Arguments to and return values from remote methods can be of any type including local objects, remote objects or primitive data types
  - Local objects must be serializable, i.e. must implement the interface java.io.serializable
    - All primitive objects and most Java core classes are serializable.
    - Examples of objects that are not serializable: threads, file descriptors, etc., i.e. objects that encapsulate information that only makes sense within a single address space
- Remote objects are passed by reference
- Local objects are passed by value, using serialization

Java RMI 101

#### Security Manager

- The Java security model requires code to be granted specific permissions to be allowed to perform certain operations
- □ In Java 1.2 (and later), if you install a security manager, you need to specify a policy file (typically as a command line argument)
- □ For example:

java -Djava.security.policy=filename EchoServer

Java RMI 101

19

# Sample Policy

- □ The following policy allows downloaded code, from any code base, to do two things:
  - Connect to or accept connections on unprivileged ports (ports greater than 1024) on any host
  - Connect to port 80 (the port for HTTP)

```
grant {
permission java.net.SocketPermission "*:1024-65535",
   "connect,accept";
Permission java.net.SocketPermission "*:80", "connect";
};
```

Java RMI 101

# Classes supporting Java RMI

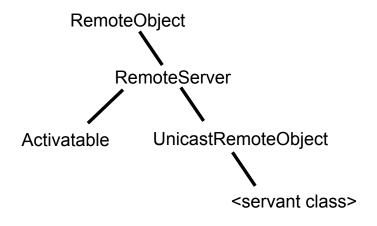

Java RMI 101

21

# Readings

- □ Coulouris Chapter 5 or Liu -- Chapters 7, 8
- □ WWW (see links on class web page)
  - > Java RMI tutorial on web

Java RMI 101